<span id="page-0-0"></span>Quick-Start Protocol February 2021

# Investigator® 24plex QS Kit

All of the components of the Investigator 24plex QS Kit should be stored at –30 to –15°C. Avoid repeated thawing and freezing. The primer mix, allelic ladder, and DNA Size Standard must be stored protected from the light. DNA samples and post-PCR reagents (allelic ladder and DNA size standard) should be stored separately from the PCR reagents. Under these conditions, the components are stable until the expiration date indicated on the kit.

# Further information

- Investigator 24plex QS Handbook: www.qiagen.com/HB-1860
- Safety Data Sheets: www.qiagen.com/safety
- Technical assistance: [support.qiagen.com](https://support.qiagen.com/)

# Notes before starting

- Set up all the reaction mixtures in an area separate from that used for DNA isolation and PCR product analysis (post-PCR).
- Use disposable tips with hydrophobic filters to minimize cross-contamination risks.
- **Before opening the tubes, thaw PCR components, vortex, and then centrifuge briefly to** collect the contents at the bottom of the tubes.
- The recommended amount of DNA under standard conditions is 0.5 ng. Internal validations demonstrated robust and balanced results with 0.2–2 ng DNA, and reliable results with < 0.1 ng DNA.

# Procedure

1. Prepare a master mix according to [Table 1.](#page-0-0) As some loss of reagents can occur during transfers, prepare the mix with additional reactions included. Also include positive and negative control reactions. The master mix contains all of the components needed for PCR except the template (sample) DNA and nuclease-free water.

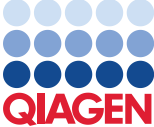

# Sample to Insight

Table 1. Reaction setup

| Component                             | Volume per reaction |
|---------------------------------------|---------------------|
| <b>Fast Reaction Mix 2.0</b>          | $7.5$ $\mu$         |
| Primer Mix                            | $2.5$ pl            |
| Nuclease-free water (added in step 4) | Variable            |
| Template DNA (added in step 4)        | Variable            |
| Total volume                          | $25$ µ              |

- 2. Vortex thoroughly and dispense appropriate volumes into PCR tubes or the wells of a PCR plate.
- 3. Add template DNA and nuclease-free water to give a final sample volume of 25 µl.
- 4. Prepare the negative control (nuclease-free water) and positive control, which should be 5 µl of the Control DNA 9948 (0.1ng/µl).
- 5. Program the thermal cycler according to the manufacturer's instructions, using the conditions outlined in [Table 2.](#page-1-0)

Note: If using the GeneAmp 9700 thermal cycler with an Aluminum block, use "Std Mode". With a Silver block or Gold-plated Silver block, use "Max Mode". Do not use "9600 Emulation Mode".

| <b>Temperature</b> | Time            | Number of cycles |
|--------------------|-----------------|------------------|
| 98°C*              | 30 <sub>s</sub> |                  |
| $64^{\circ}$ C     | 55s             | 3 cycles         |
| $72^{\circ}$ C     | 5 <sub>s</sub>  |                  |
| 96°C               | 10 <sub>s</sub> |                  |
| $61^{\circ}$ C     | 55s             | 27 cycles        |
| 72°C               | 5 <sub>s</sub>  |                  |
| $68^{\circ}$ C     | 5 min           |                  |
| $60^{\circ}$ C     | 5 min           | -                |
| $10^{\circ}$ C     | $\infty$        | -                |
|                    |                 |                  |

<span id="page-1-0"></span>Table 2a. Standard cycling conditions

\* Hot-start to activate DNA polymerase.

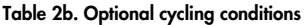

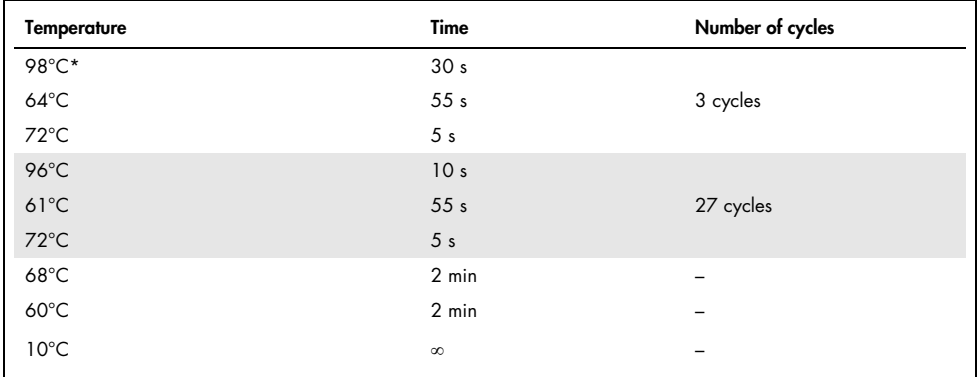

\* Hot-start to activate DNA polymerase.

Table 2b details previously published cycling conditions, which may continue to be used if incomplete adenylation is not visible within the electropherograms.

6. After the cycling protocol is completed, store samples at  $-30$  to  $-15^{\circ}$ C protected from light, or proceed directly with running the electrophoresis.

### Sample preparation for capillary electrophoresis

Before conducting DNA fragment size analysis, it is necessary to perform a spectral calibration for each analyzer with the six fluorescent labels: 6-FAM™, BTG, BTY, BTR2, BTP, and BTO. The calibration procedure creates a matrix that is used to correct for the overlapping of the dye fluorescence-emission spectra. Detailed protocols for using the Applied Biosystems® 3500/3500XL Genetic Analyzers are provided in the *Investigator 24plex QS Handbook*.

### Protocol

- 1. Set up a mixture of formamide and DNA size standard according to [Table 3.](#page-3-0)
- 2. For each sample to be analyzed, aliquot 12 µl of the mixture to a tube.
- 3. Add 1 µl PCR product or allelic ladder (diluted, if necessary).
- 4. Denature for 3 min at 95°C.
- 5. Snap freeze by placing the plate on ice for 3 min. Alternatively, a thermal cycler set to 4°C may be used to cool the plate.
- 6. Load the samples on the Genetic Analyzer tray and start the run. Please check the *Investigator 24plex QS Handbook* for detailed information on the run module settings (e.g., injection time, injection voltage, and run time).
- 7. After the run is finished, data can be analyzed using suitable software, such as Applied Biosystems GeneMapper® ID-X Software. For more information, refer to the *Investigator* 24 plex QS Handbook and corresponding software user quides.

#### <span id="page-3-0"></span>Table 3. Setup of formamide and DNA size standard mixture

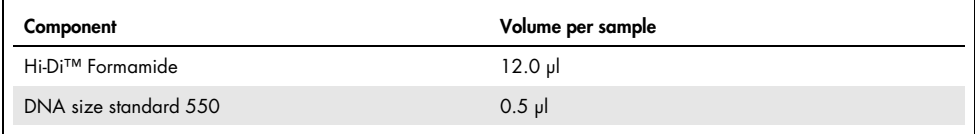

### Document Revision History

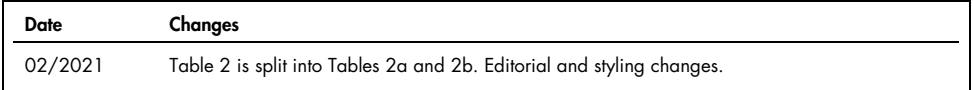

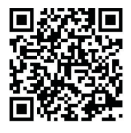

Scan QR code for handbook.

For up-to-date licensing information and product-specific disclaimers, see the respective QIAGEN kit handbook or user manual.

Trademarks: QIAGEN®, Sample to Insight®, Investigator® (QIAGEN Group); Applied Biosystems®, FAM™, GeneAmp®, GeneMapper®, Hi-Di™ (Life Technologies Corporation). Registered names, trademarks, etc. used in this document, even when not specifically marked as such, are not to be considered unprotected by law.

1123590 02/2021 HB-1843-005 © 2021 QIAGEN, all rights reserved.